# **See MIPS Run**

#### 翻译 **Alan Yao**

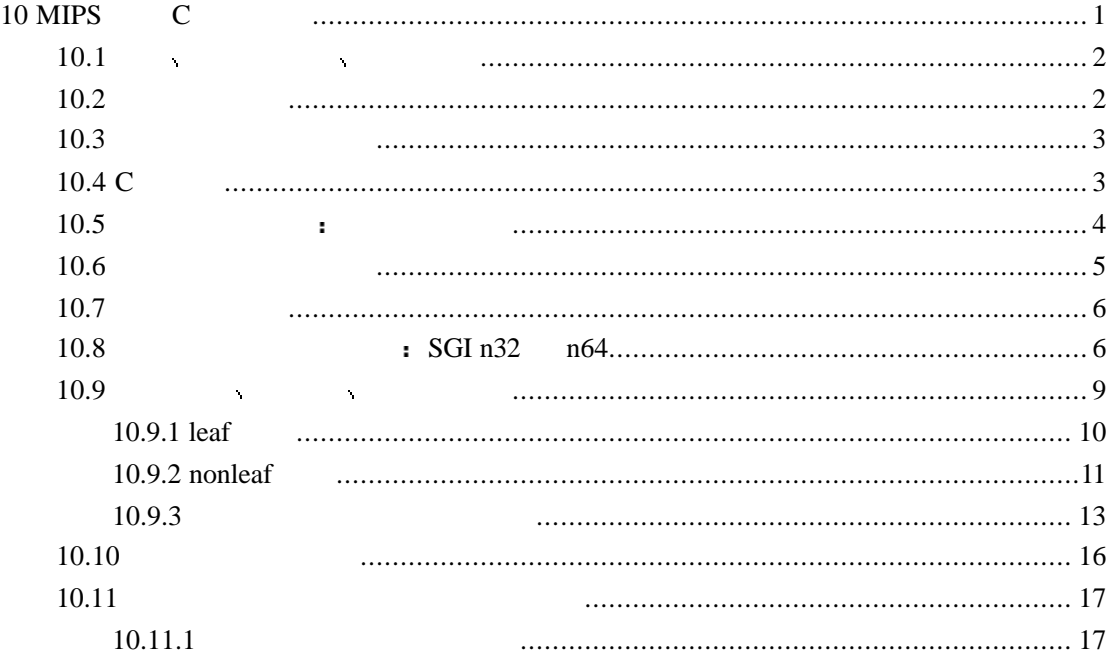

# 10 MIPS **C**

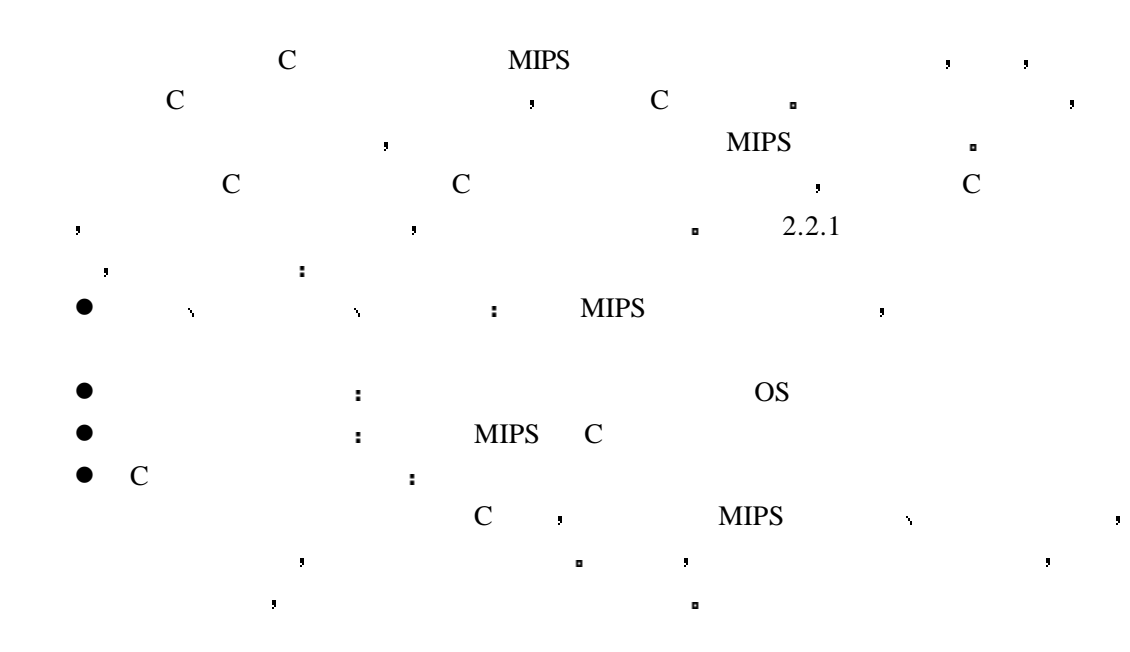

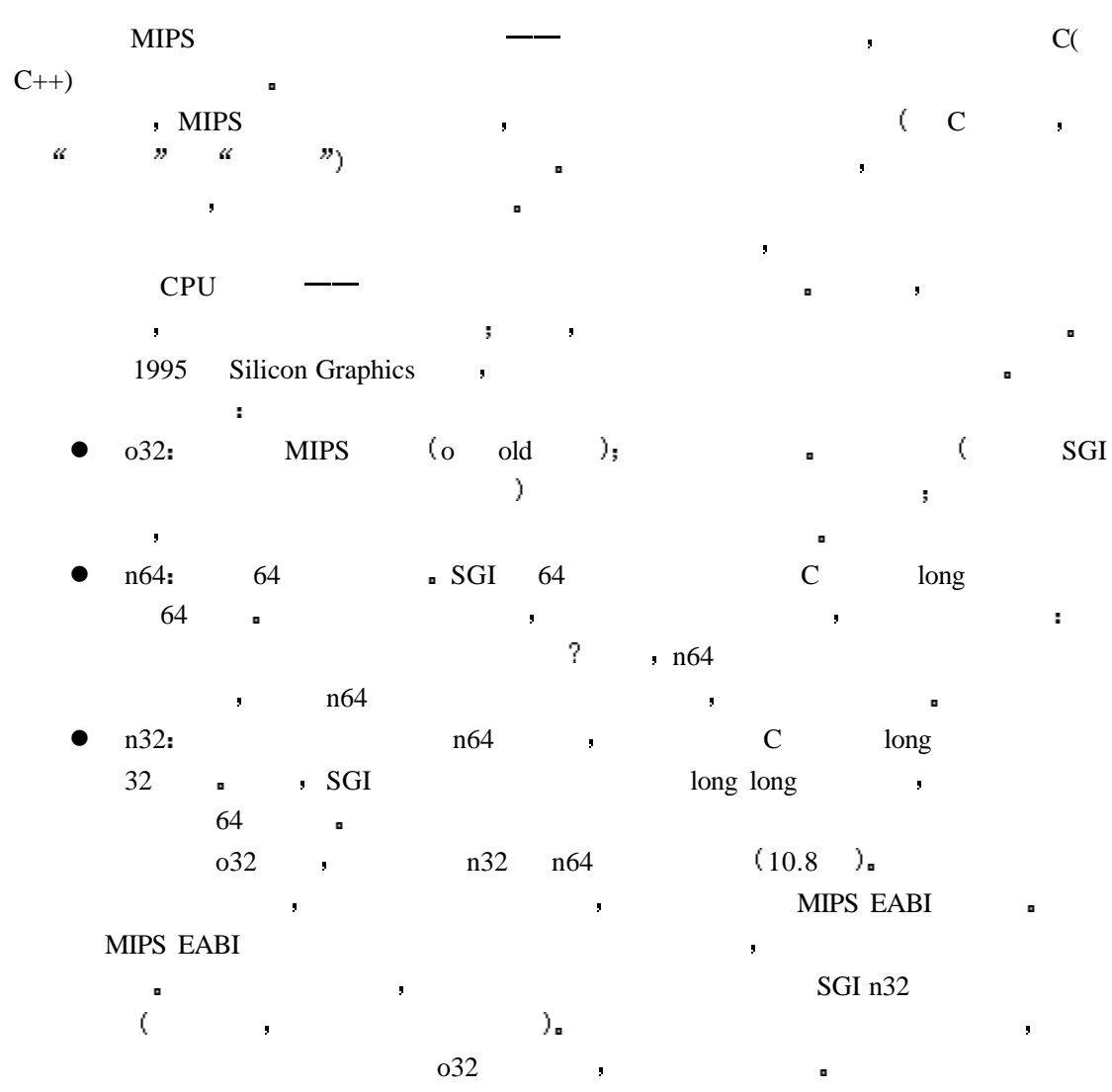

## **10.2**

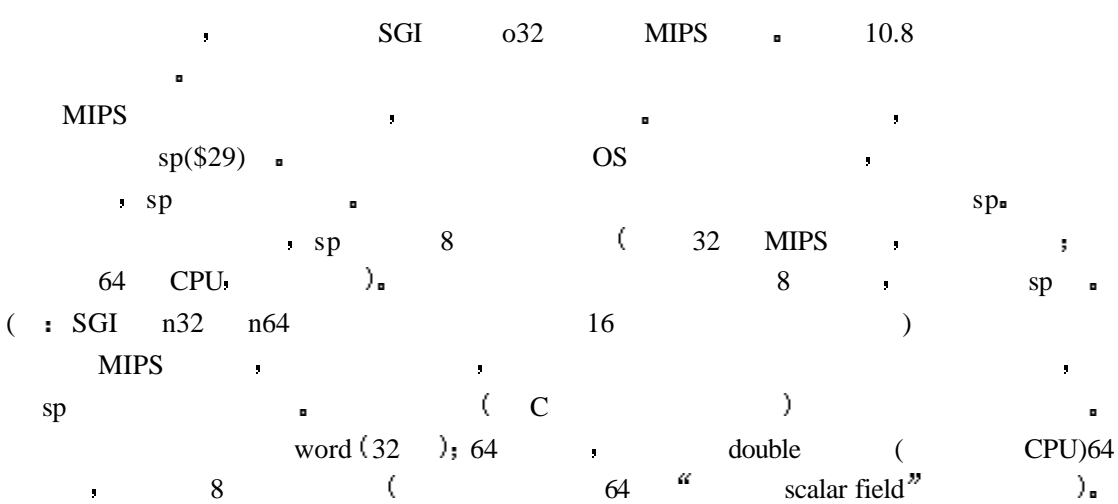

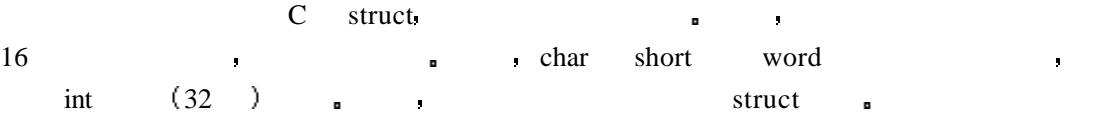

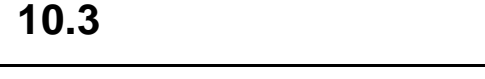

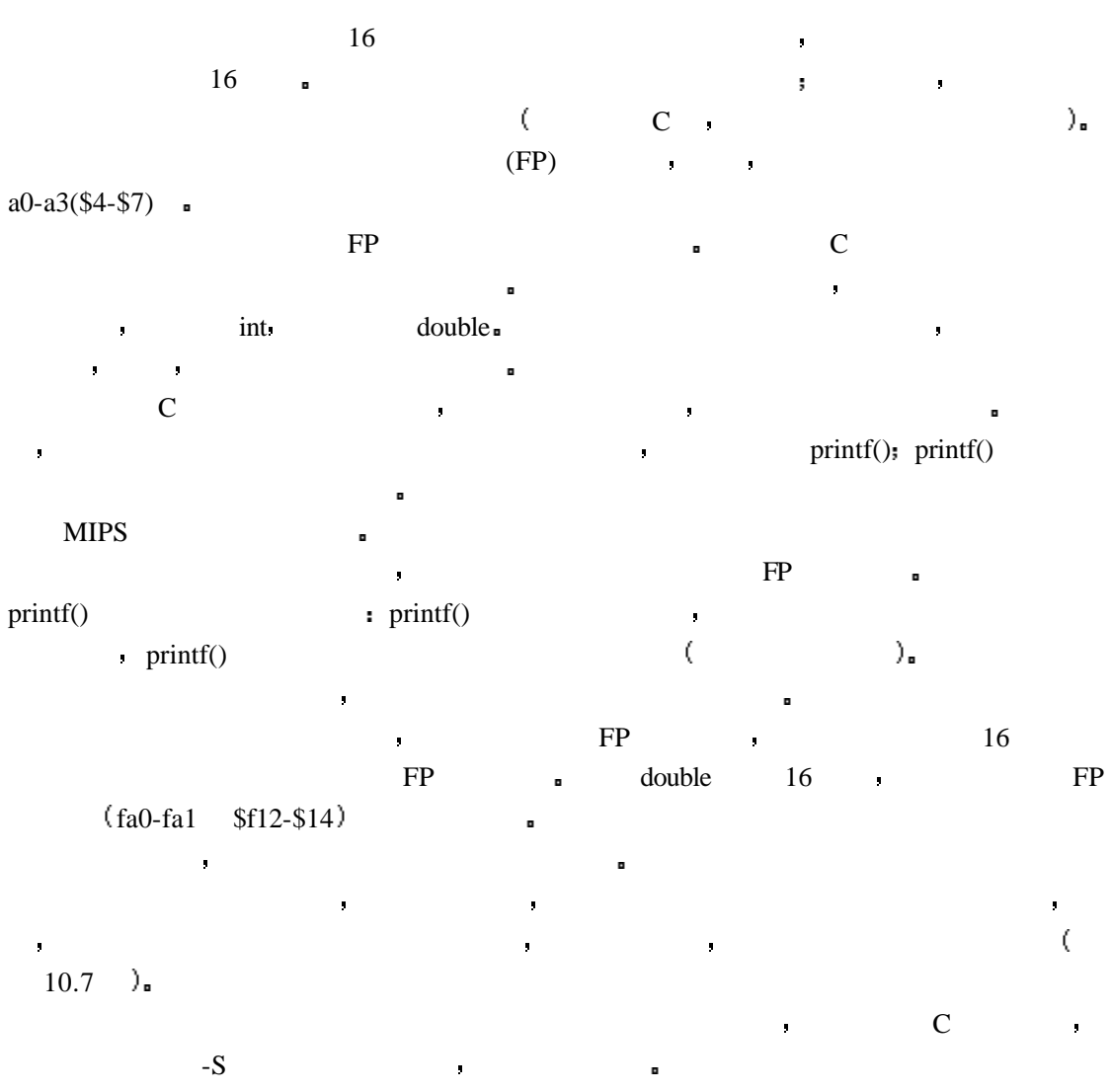

# **10.4 C**

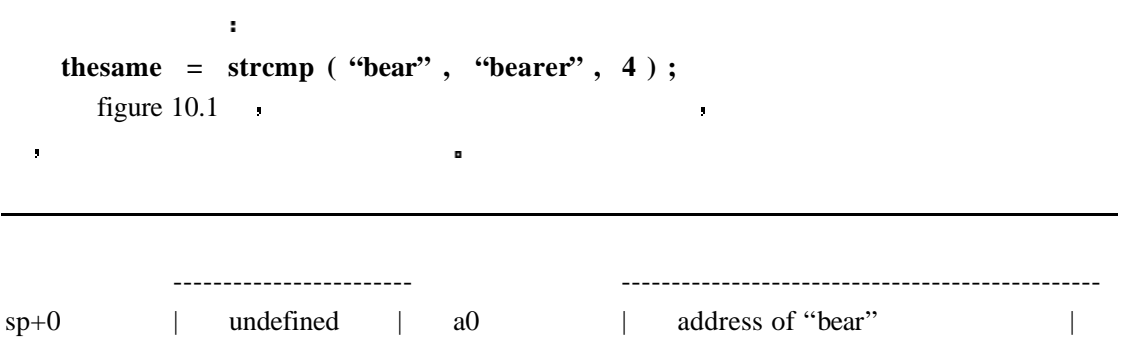

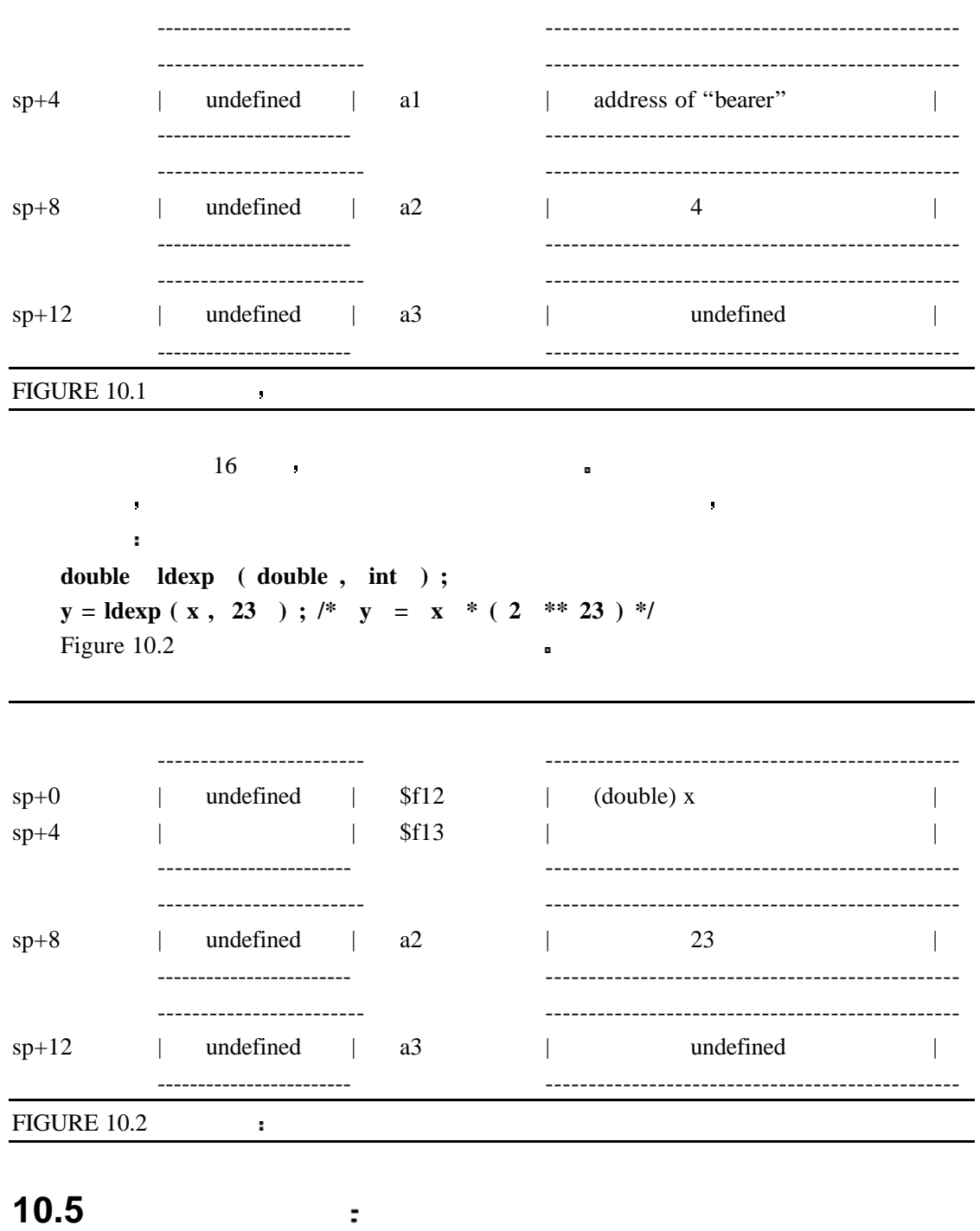

#### C 允许使用数据结构类型作为参数 实际上传递的是数据结构的指针 不过 C 语言同  $\mathcal{O}_{\mathbf{m}}$  and  $\mathbf{MIPS}$  and  $\mathbf{MIPS}$  $\begin{array}{lllllll} \text{\bf c} & \text{\bf c} & \text{\bf b} & \text{\bf b} & \text{\bf b} & \text{\bf c} & \text{\bf d} & \text{\bf d} &$ 此当通过寄存器传递堆栈中参数结构的参数时 也必须这样处理  $\mathbf{G}$ **struct thing { char letter ; short count ; int value ;**

#### **} = { "z" , 46 , 100000 } ; ( void ) processthing ( thing ) ;**  $\bullet$  Figure 10.3  $\bullet$

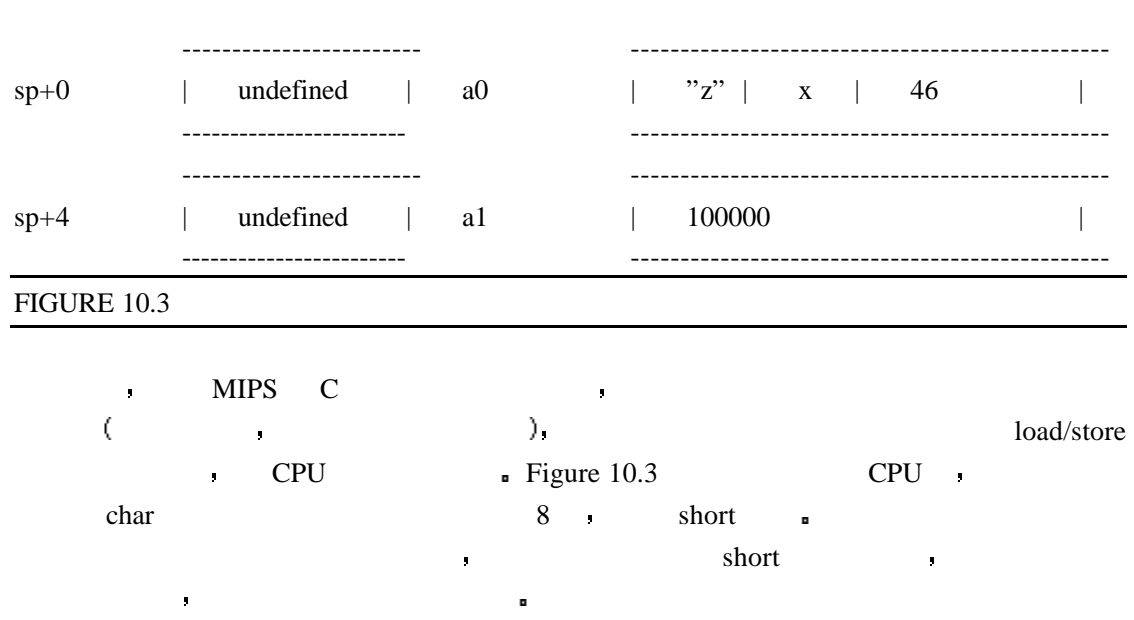

**10.6** 

**printf** ( " length = %f, width = %f, num = %d \ n", 1.414, 1.0, 12 );  $\blacksquare$ 

对于传递的参数数量和类型在运行时才能确定的函数 约定对他们的限制是很严格的

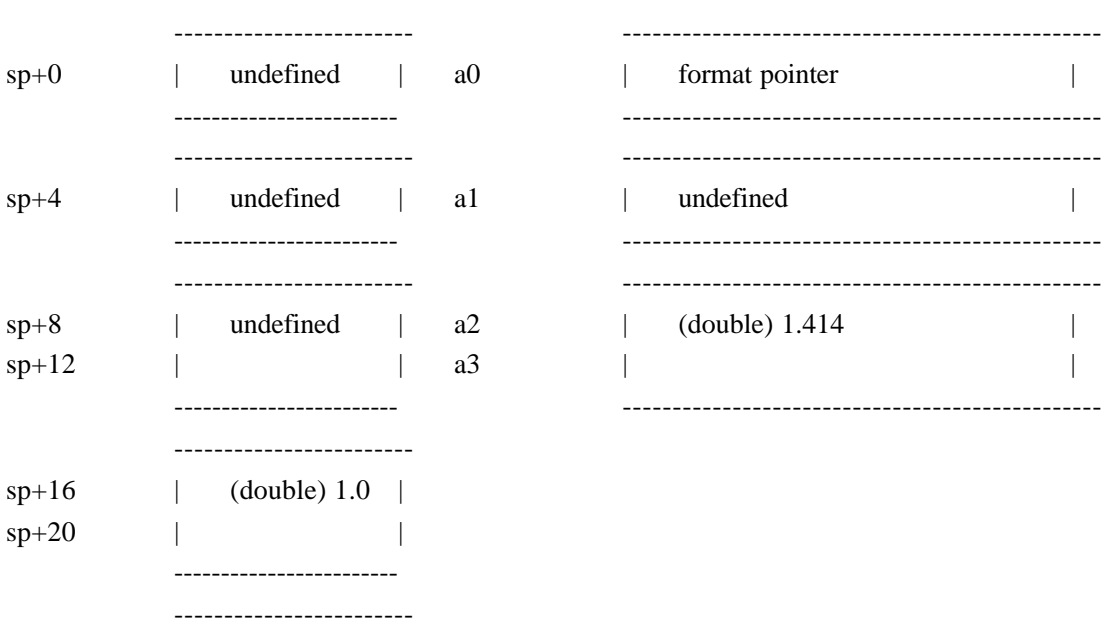

------------------------

#### FIGURE 10.4 printf()

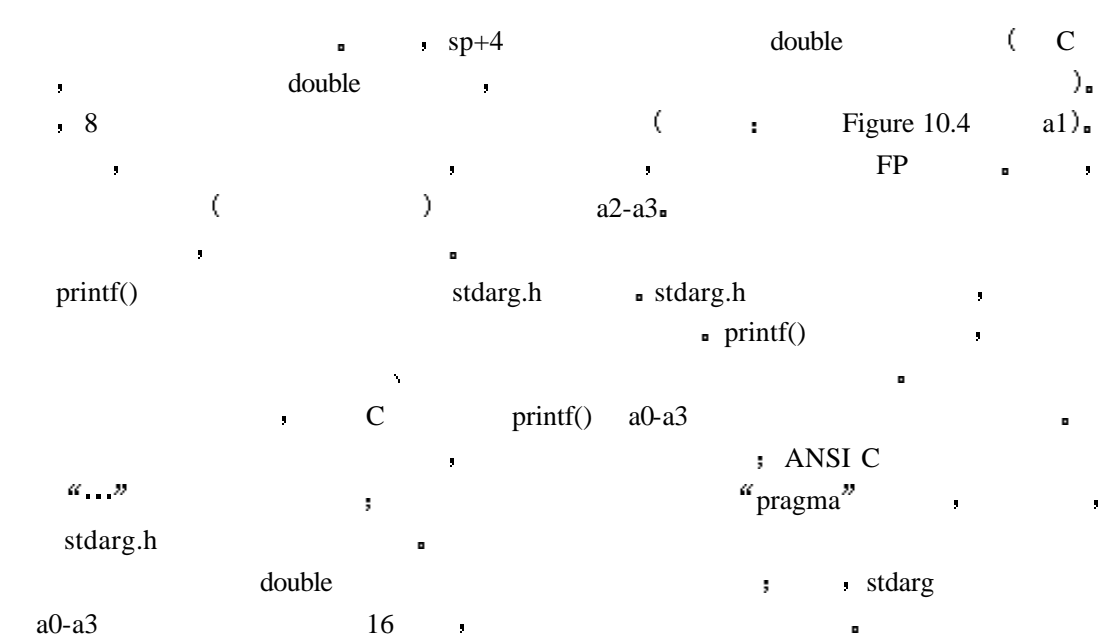

## **10.7**

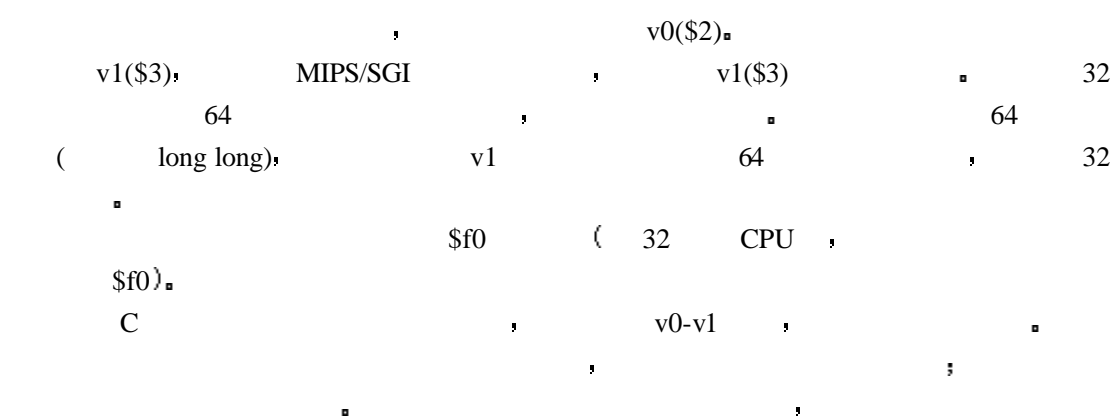

a0  $\longrightarrow$  v0  $\longrightarrow$ 

## **10.8** 扩展的寄存器使用标准 **SGI n32 n64**

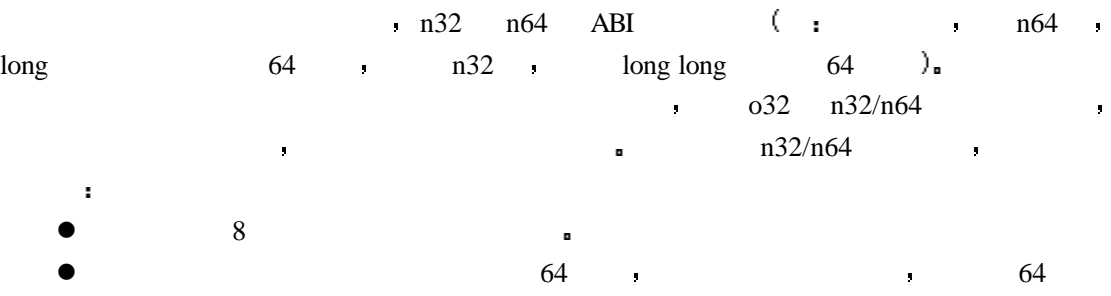

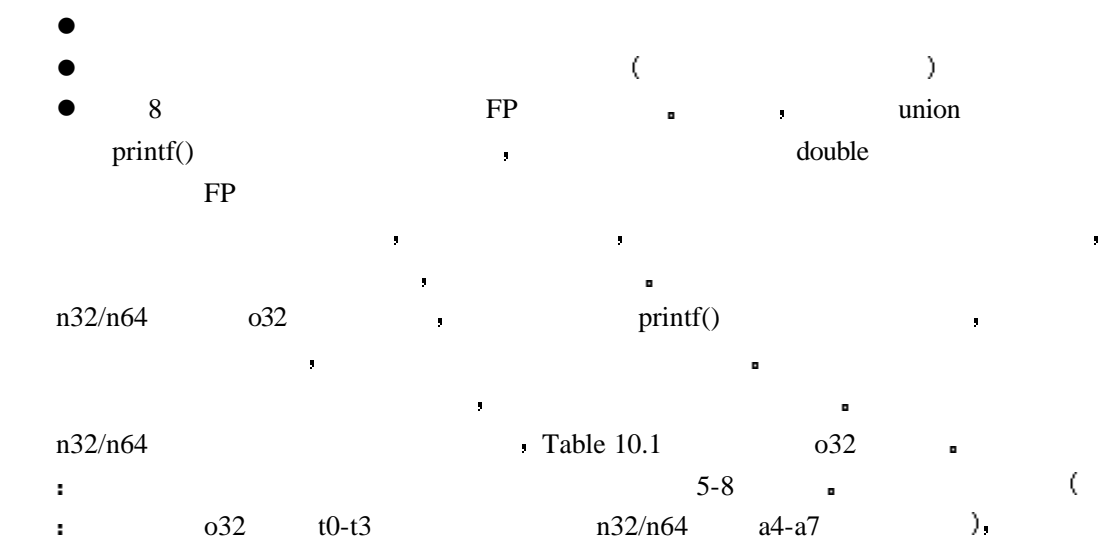

#### $TABLE 10.1$  SGI

有效的 我对他们的人 我对他们的人 我对他们的人 我

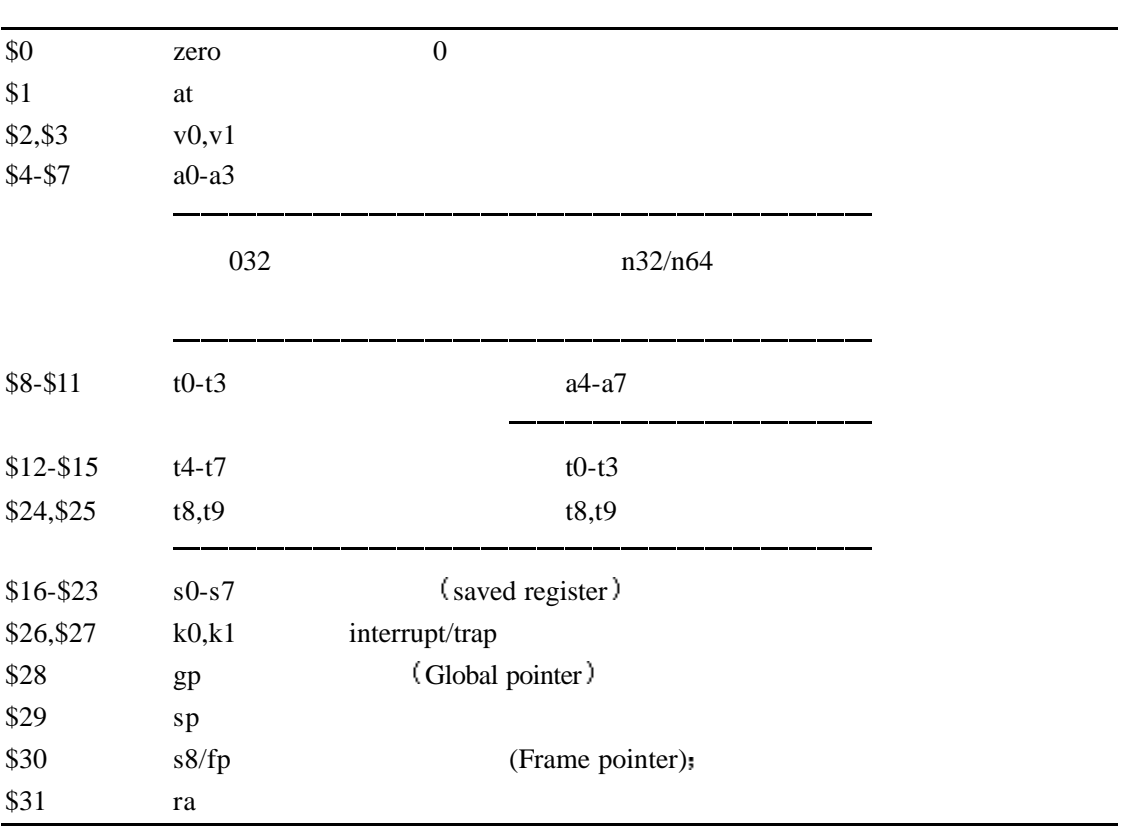

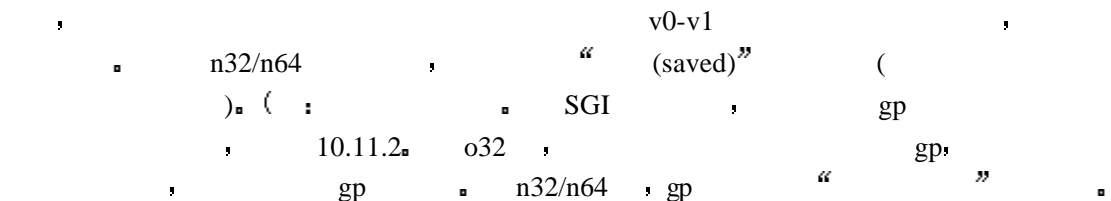

表面上 这样可以避免编译器产生的代码丢失曾经存储在四个临时寄存器中的值 但实

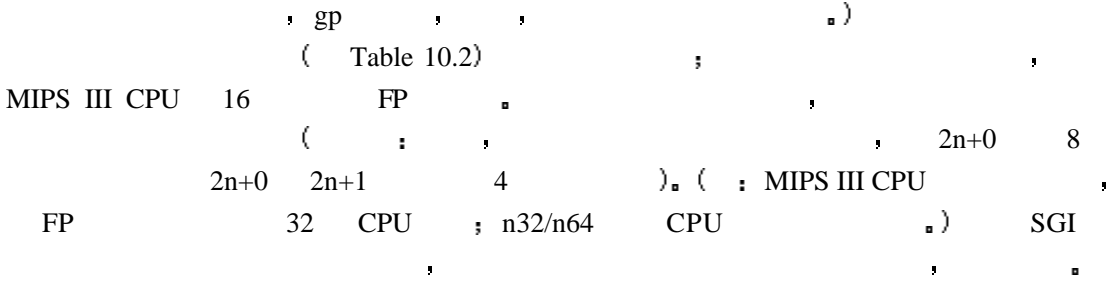

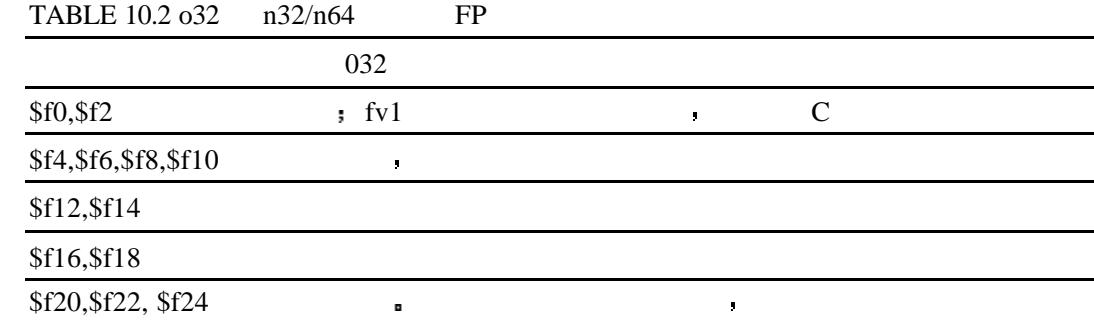

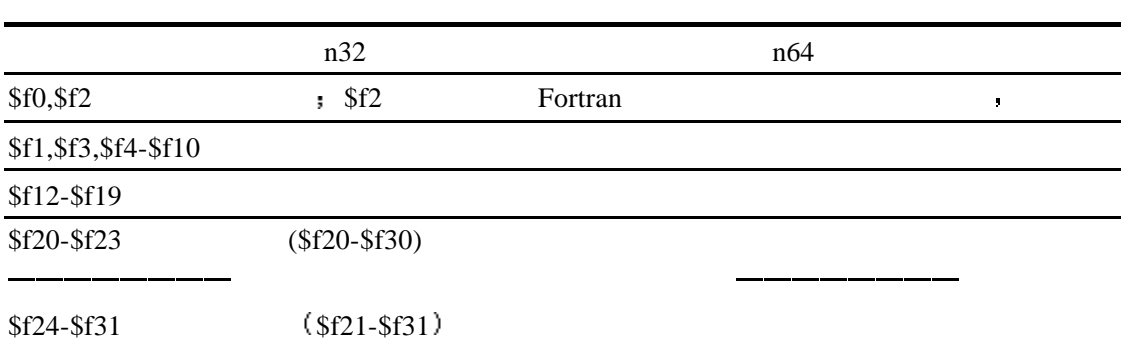

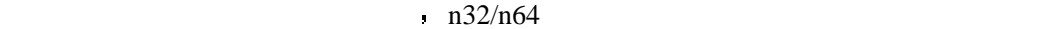

定新的规则 实际上 参数根据在参数列表中的位置决定如何分配给寄存器 再看看前面的 **double ldexp ( double , int ); y = ldexp ( x , 23 ); /\* y = x \* (2\*\*23) \*/** Figure 10.5  $n32/n64$  **example 10.5** 

 $$f26, $f28, $f30$ 

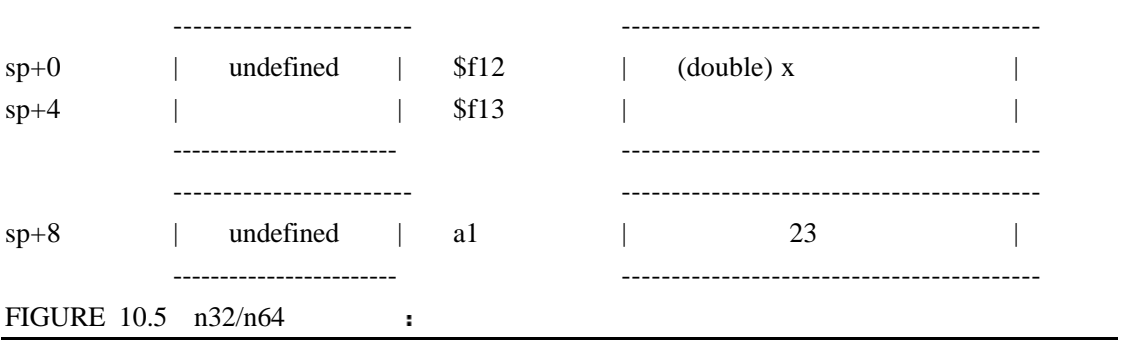

 $\overline{\phantom{a}}$  $\overline{\phantom{a}}$ 

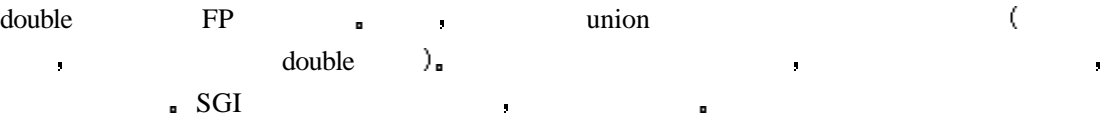

## **10.9** 堆栈布局 堆栈帧 辅助调试器

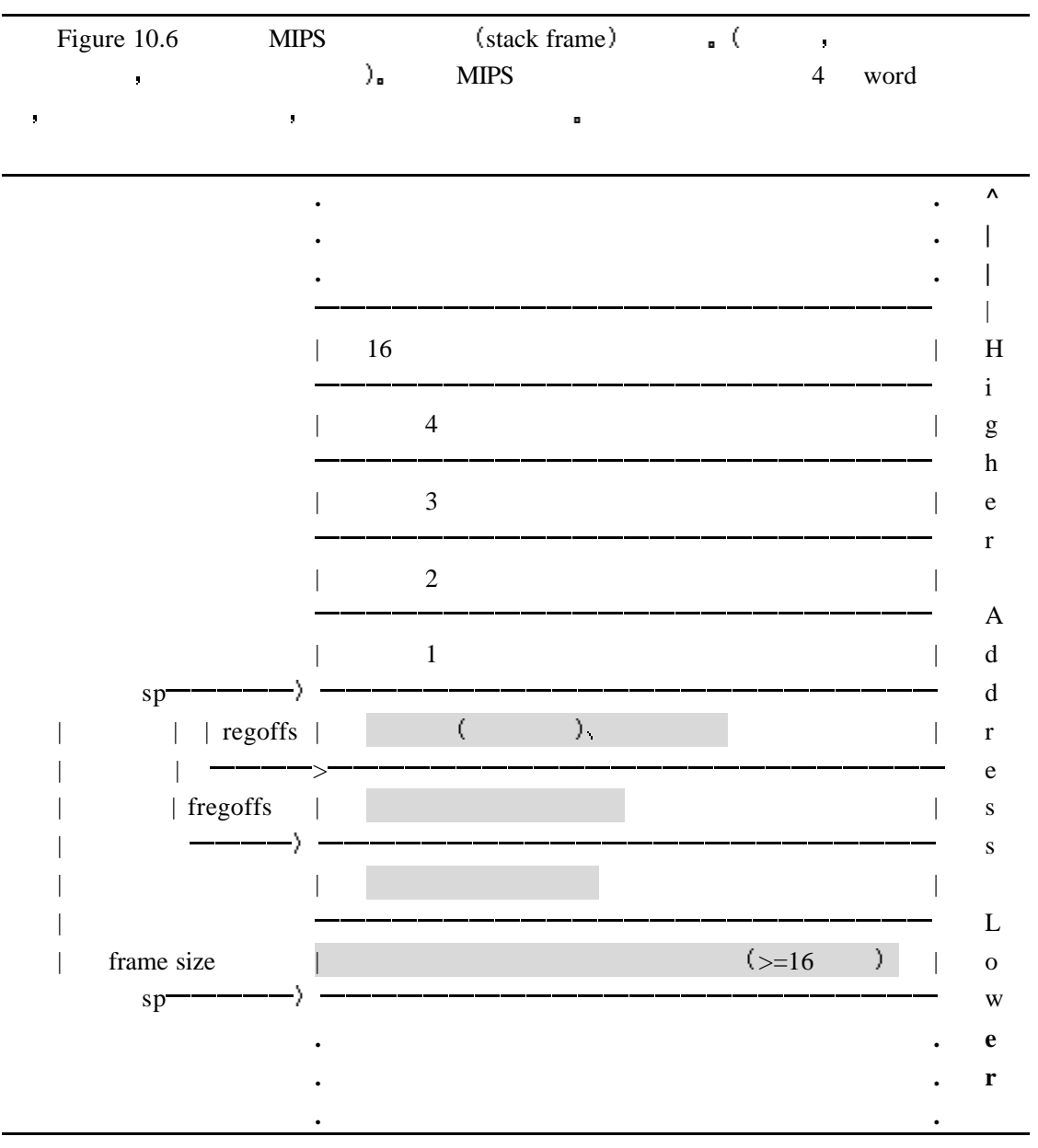

 $\frac{1}{2}$ 不需要 其他 化二苯基 计算机 医血管切除术 医血管切除术 医血管切除术 医血管切除术 医血管切除术 医血管切除术 医血管切除术 医血管切除术 医血管切除术 医血管切除术

 $\left(\begin{array}{ccc} 1 & 0 & 0 \\ 0 & 0 & 0 \end{array}\right)$  , we are also the set of  $\left(\begin{array}{ccc} 1 & 0 & 0 \\ 0 & 0 & 0 \end{array}\right)$ 

准布局的唯一理由是用于调试和诊断工具 它们常常需要能够操纵堆栈 如果调试过程中

FIGURE 10.6 nonleaf

么处理的 过在后续部分 会举例说明其中的一部分

a concerned a mondeaf and a mest call a mest call  $\lambda$ 

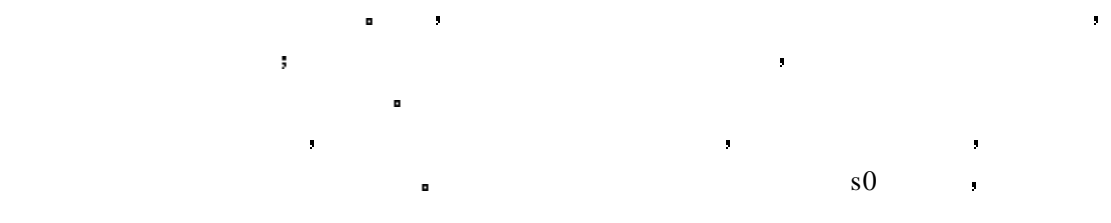

中断一个正在运行的函数 通常希望能够在堆栈中回溯 显示运行到当前断点处所调用的函

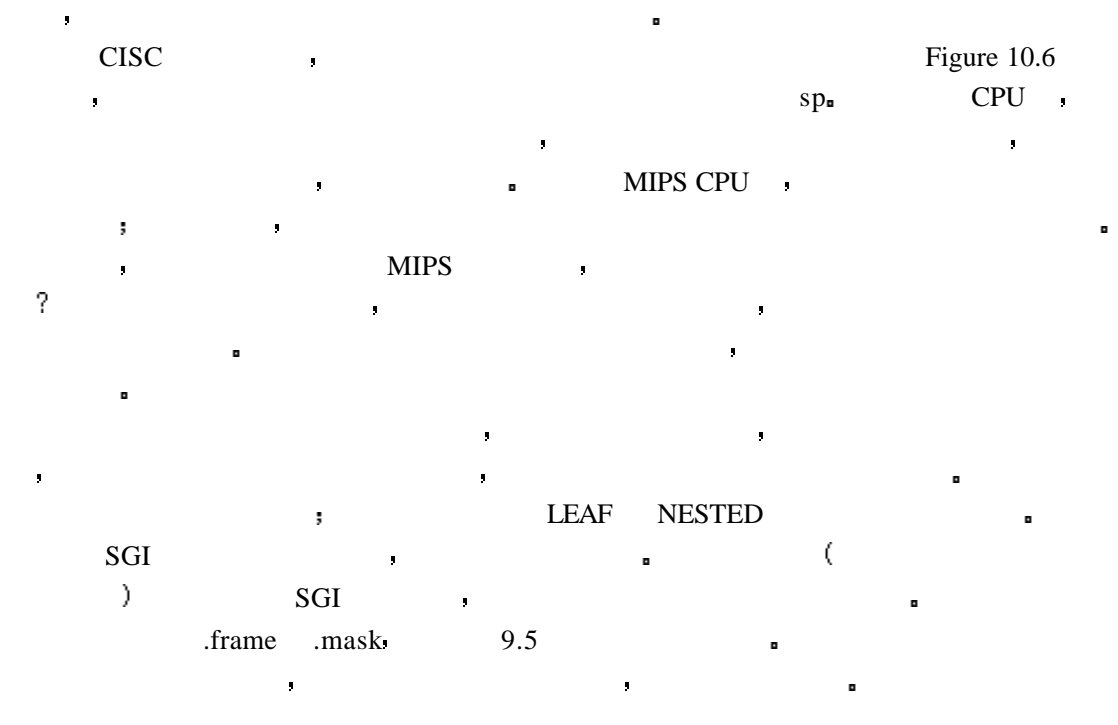

## **10.9.1 leaf**

 $\log$  leaf  $\log$  $t0-t7$  a0-a3 v0 v1  $t0$  to  $t7$  and  $t0$  v1  $t3$ 放返回地址 在函数运行结束后 通过这个地址直接返回 将返回地址存储在别的地 可能表现得更好 但是调试器可能找不到  $\ddot{\phantom{1}}$  $C$  and  $C$  and  $C$  and  $C$  and  $C$  and  $C$  and  $C$  and  $C$  and  $C$  and  $C$  and  $C$  and  $C$  and  $C$  and  $C$  and  $C$  and  $C$  and  $C$  and  $C$  and  $C$  and  $C$  and  $C$  and  $C$  and  $C$  and  $C$  and  $C$  and  $C$  and  $C$  and  $C$  a  $\text{leaf}$  and  $\text{leaf}$  and  $\text{leaf$ **#include <mips/asm.h> #include <mips/regdef.h> LEAF ( myleaf )** ..... **< your code gose here >** ..... **j ra END ( myleaf )** 大多数工具可以在汇编前通过 C 宏预处理器将汇编源码传入 unix 风格的工具将 nips/asm.h mips/regdef.h  $($  LEAF END),  $a0$ 

```
$4<sub>n</sub> MIPS SGI _{n}.globl myleaf
            .ent myleaf,0
            \frac{1}{2} \frac{1}{2} \frac{< your code gose here >
            \frac{1}{2}j $31
            .end myleaf
```
其他工具使用的宏可能有所不同 不过实现的功能是大同小异

#### **10.9.2 nonleaf**

```
\blacksquare, nonleaf \blacksquaresp sp
  \sim s0-s8 a case ra a case that the range definition \sim 10 and \sim 10 and \sim 10 and \sim 10 and \sim 10 and \sim 10 and \sim 10 and \sim 10 and \sim 10 and \sim 10 and \sim 10 and \sim 10 and \sim 10 and \sim 10 and
\blacksquare ( a0-a3 )
    \mathsf{sp} \; ( \qquad \qquad ), \qquad \qquad \qquad \mathsf{sp} \;nonleaf <br>
\blacksquare (Figure 10.6
   #include <mips/asm.h>
   #include <mips/regdef.h>
   #
   #myfunc (arg1, arg2, arg3, arg4 ,arg5)
   #
   #framesize = locals + regsave-ra,s0) + pad + fregsave (f20/21) + args +pad
   myfunc_frmsz = 4 + 8 + 4 +8 + (5*4) + 4
   NESTED( myfunc , myfunc_frmsz , ra)
       subu sp,myfunc_frmsz
       .mask 0x80010000 , -4
       sw ra , myfunc_frmsz-8 (sp)
       sw s0 , myfunc_frmsz-12 (sp)
       .fmask 0x00300000 , -16
       s.d $f20 , myfunc_frmsz – 24 (sp)
       \sim \sim \sim \sim< your code goes here , e.g.>
       # local = otherfunc(arg5,arg2,arg3,arg4,arg1)
       sw a0, 16 (sp) # \arg 5(out) = \arg 1(\text{in})lw a\theta, myfunc_frmsz + 16 (sp) # \theta arg1(out) = \theta arg5(in)
       jal otherfunc
```

```
sw v0, myfunc_frmsz – 4 (sp)
       \cdotsl.d $f20 , myfunc_frmsz – 24 (sp)
       lw s0 , myfunc_frmsz – 12 (sp)
       lw ra , myfunc_frmsz – 8 (sp)
       addu sp , myfunc_frmsz
       jr ra
   END (myfunc)
   myfunc f a0-a3
                 \text{sp}+16 \blacksquare#framesize = locals + \text{regsave}(ra, s0) + pad + \text{freqsave}(f20/21) + args + padmyfunc_frmsz = 4 + 8 + 4 +8 + (5*4) + 4
   e local (4 \t).
       \text{regsave } (8): \text{reg} \times (8) hegsave \text{reg} \times (8)\sim s0 \,\bullet pad (4): fregsave \bullet , 8
                          word
         fregsave (8 \t): $f20
   \bullet args (20):
           nested and the nested and \frac{16}{16}y
   e pad(4): 8 sNESTED( myfunc , myfunc_frmsz , ra)
       subu sp,myfunc_frmsz
     MIPS , we have the set of \mathbf{R}.globl myfunc
       .ent myfunc , 0
       .frame $29 , myfunc_frmsz , $0
       subu $29 , myfunc_frmsz
   myfunc and the set of the set of the set of the set of the set of the set of the set of the set of the set of the set of the set of the set of the set of the set of the set of the set of the set of the set of the set of th
                    \cdot subu
       .mask 0x80010000 , -4
       sw ra , myfunc_frmsz-8 (sp)
       sw s0 , myfunc_frmsz-12 (sp)
   \blacksquare .mask
                 ($31 \t$16 ra s0)
           \frac{1}{100} Figure 10.6 regoffs sw \frac{1}{100} regoffs sw
the contraction of the contraction of the set of the set of the set of the set of the set of the set of the set of the set of the set of the set of the set of the set of the set of the set of the set of the set of the set
 \epsilon.fmask 0x00300000 , -16
```
**s.d \$f20 , myfunc\_frmsz – 24 (sp)**

 $\hat{\mathbf{r}}$ 

 $$f20$  ( )  $$f21$  mask .fmask Figure 10.6 fregoffs ( $+$  $word)_n$  : **# local = otherfunc(arg5,arg2,arg3,arg4,arg1) sw a0**, 16 (sp) **#**  $\arg 5($ out) =  $\arg 1(\text{in})$ lw  $a0$ , myfunc\_frmsz + 16 (sp) #  $arg1(out) = arg5(in)$ **jal otherfunc** otherfunc and a myfunc and  $2-4$  emyfunc and  $2-4$  $\blacksquare$  1 5 :  $\text{arg1}$  (a0  $\bar{\mathbf{r}}$  $(sp+16)$  arg5 arg5 ( $s p+16$ )  $1($  a0  $)$  $sw$  **v0**, myfunc\_frmsz – 4 (sp) otherfunc (and  $\sim$  4  $\sim$  4  $\sim$ **l.d \$f20 , myfunc\_frmsz – 24 (sp) lw s0 , myfunc\_frmsz – 12 (sp) lw ra , myfunc\_frmsz – 8 (sp) addu sp , myfunc\_frmsz jr ra END (myfunc)** 是做一些函数结束时的处理工作 恢复浮点寄存器 整形寄存器和存放返回地址的寄存

 $\mathbf{r}$ 弹出堆栈帧 并返回

#### 10.9.3

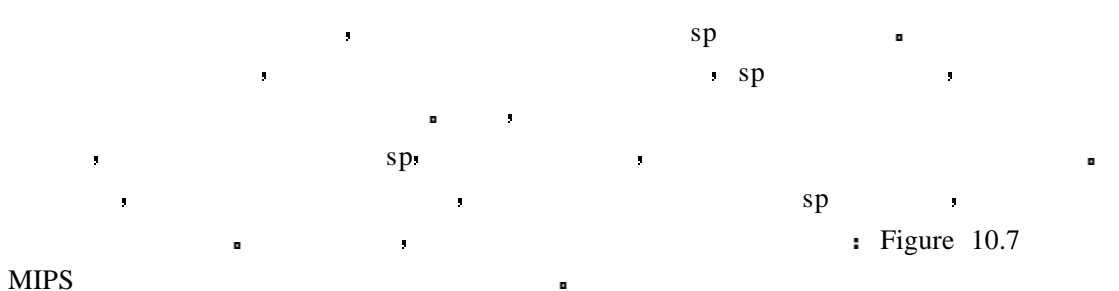

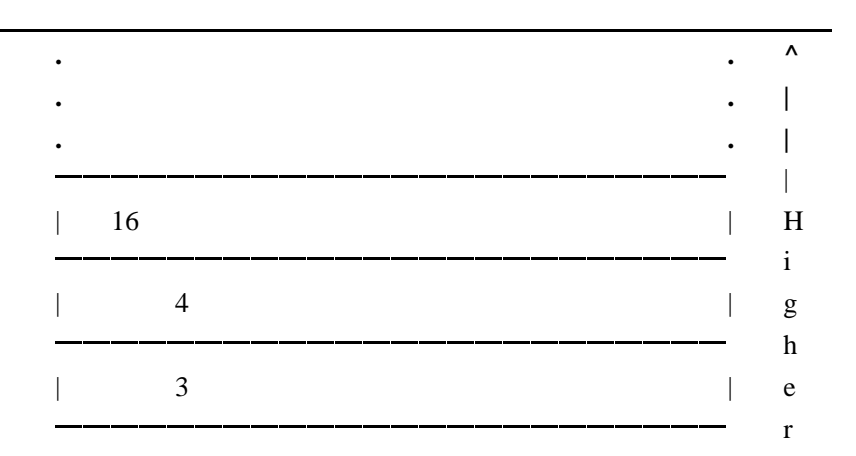

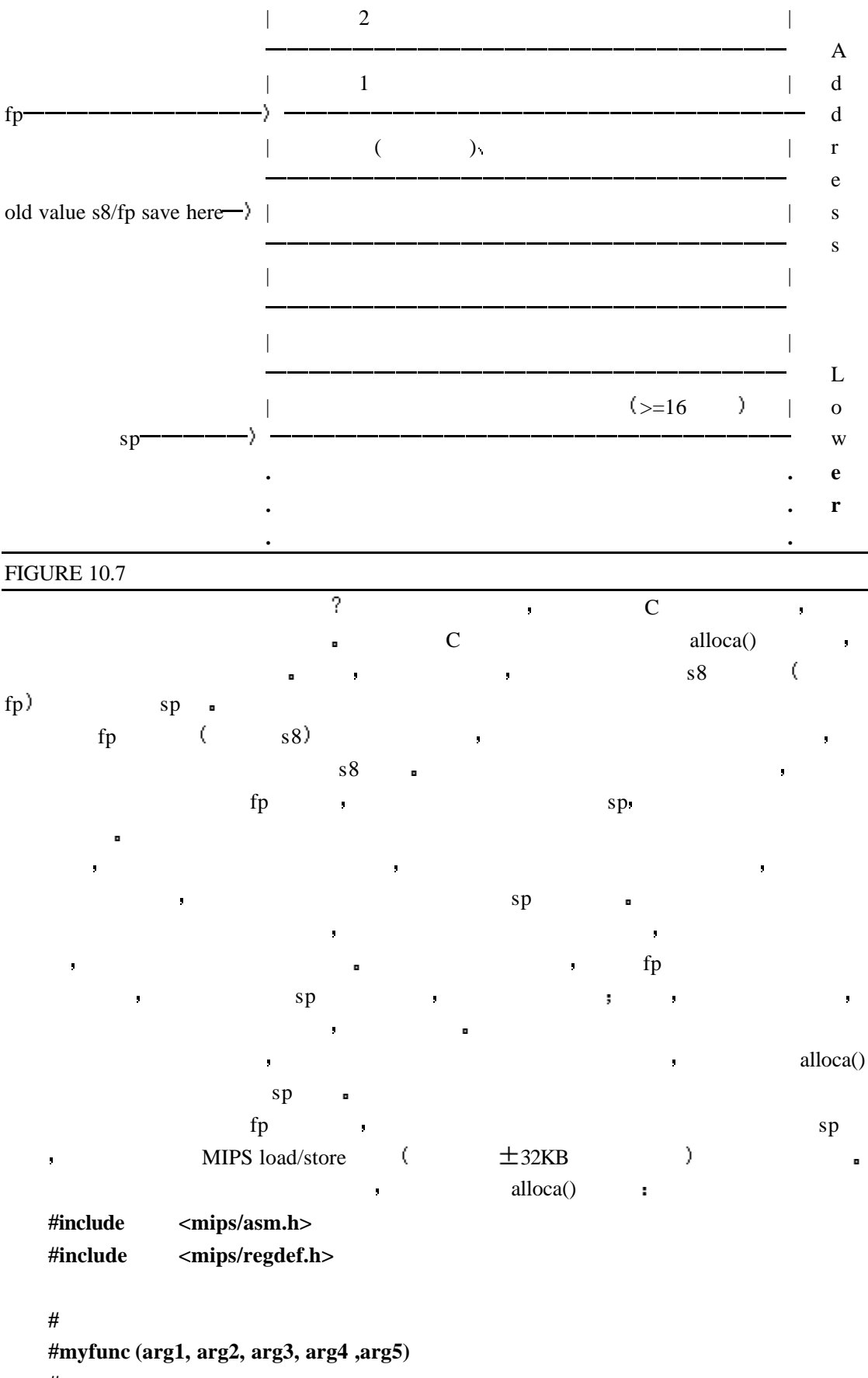

**#**

```
#framesize = locals + regsave(ra,s8,s0) + fregsave (f20/21) + args +pad
myfunc frmsz = 4 + 12 + 8 + (5*4) + 4
```

```
.globl myfunc
       .ent myfunc , 0
       .frame fp, myfunc_frmsz, $0
       subu sp, myfunc_frmsz
       .mask 0xc0010000 , -4
       sw ra , myfunc_frmsz-8 (sp)
       \mathbf{sw} fp, myfunc_frmsz-12 (sp) # \mathbf{sp} fp \mathbf{s8}sw s0 , myfunc_frmsz-16 (sp)
       .fmask 0x00300000 , -16
       s.d $f20 , myfunc_frmsz – 24 (sp)
       move fp, sp #save bottom of fixed frame
       \cdots# t6 = alloca ( t5 )
       addu t5.7 #make sure that size
       #and t5 , ~7 # is a multiple of 8
       #subu sp , t5 # allocate stack
       #addu t6 , sp , 20 #leave room for args
       \cdots< your code goes here , e.g.>
       # local = otherfunc(arg5,arg2,arg3,arg4,arg1)
       sw a0, 16 (sp) # \text{arg}5(out) = \text{arg}1(i\text{n})lw a0, myfunc_frmsz + 16 ( fp ) # arg1(out) = arg5(in)jal otherfunc
       \mathbf{sw} v0, myfunc_frmsz – 4 ( fp ) # local = result
       .....
       move sp, fp #restore stack pointer
       l.d $f20 , myfunc_frmsz – 24 (sp)
       \text{lw} s0, myfunc frmsz – 16 (sp)
       lw fp , myfunc_frmsz – 12 (sp)
       lw ra , myfunc_frmsz – 8 (sp)
       addu sp , myfunc_frmsz
       jr ra
   END (myfunc)
       .globl myfunc
       .ent myfunc , 0
       .frame fp, myfunc_frmsz, $0
              NESTED EXAMPLES A RESTED A RESTED A RESTED A RESTED A RESTED A RESTED A RESTED A RESTED A REST.
\mathbf{f} fp ( s8 $30 ).
```
 $\overline{\mathbf{r}}$ 

```
.mask 0xc0010000 , -4
          sw ra , myfunc_frmsz-8 (sp)
          sw fp , myfunc_frmsz-12 (sp) 
          sw s0 , myfunc_frmsz-16 (sp)
     allocal() and (t5B) and (t5B) and (t6# t6 = alloca ( t5 )
          addu t5 , 7 #make sure that size
          #and t5 , ~7 # is a multiple of 8
          # subu sp, t5 # allocate stack
          #addu t6 , sp , 20 #leave room for args
     \rightarrow 3 \rightarrow 3 \rightarrow\blacksquare
```

```
\mathsf{sp} sp \mathsf{sp}
```

```
fp \cdotsw a0, 16 (sp) # \arg 5(out) = \arg 1(\text{in})lw a^0, myfunc_frmsz + 16 ( fp ) # arg1(out) = arg5(in)jal otherfunc
      \mathbf{sw} v0, myfunc_frmsz – 4 ( fp ) # local = result
   最后 在函数返回前 恢复堆栈帧指针到在函数入口处所对应的寄存器 并恢复这个寄
\qquad \qquad \text{fp}move sp, fp #restore stack pointer
      l.d $f20 , myfunc_frmsz – 24 (sp)
      lw s0 , myfunc_frmsz – 16 (sp)
      lw fp , myfunc_frmsz – 12 (sp)
```
### **10.10**

**xtdarg.h**  $\textbf{A}\textbf{N}$   $\textbf{S}\textbf{I}$   $\textbf{A}\textbf{N}$   $\textbf{S}\textbf{I}$   $\textbf{A}\textbf{S}\textbf{I}$   $\textbf{A}\textbf{S}\textbf{I}$   $\textbf{A}\textbf{S}\textbf{I}$   $\textbf{A}\textbf{S}\textbf{I}$   $\textbf{A}\textbf{S}\textbf{I}$   $\textbf{A}\textbf{S}\textbf{I}$   $\textbf{A}\textbf{S}\textbf{I}$   $\textbf{A}\textbf{S}\textbf{I}$   $\textbf{A}\textbf{S}\text$ **Algorithmics SDE-MIPS** printf(): int printf ( const char \*format ,  $\cdots$  ) **{ va\_start ( arg , format ); n = vfprintf ( stdout , format , arg ); va\_end (arg ); return n ; }** va\_start() **va\_start()** a printf() 可以通过下面的方式获得下一个参数 这里假设这个参数是双精度浮点类型  $\ddotsc$ **d = va\_arg( ap , double );** $\cdots$ 

- $\mathbb C$  expecting the contract of  $\mathbb R$  and  $\mathbb R$  and 态链接到程序的二进制代码中 printf()一类标准的 C 函数 一般都会包含在 C 库中  $C$  expected control control control control control control control control control control control control control control control control control control control control control control control control control control  $\blacksquare$ 拥有这部分代码拷贝 但是为了避免对同一内容多次拷贝而大量浪费内存空间 我们总是希 C **E C E C C E C E C E** 
	- MIPS 300KB **a**  $MIPS$
	- $\bullet$  and  $\bullet$  and  $\bullet$

千万不要在汇编程序中建立参数数目不定的函数 这会引起麻烦

- l 动态数据 特定线程能够安全地保持的参数 函数变量 保全寄存器和函数在堆栈 中保持的其他信息 每个任务都要有自己的堆栈空间 即使是与其它线程共享一个
- 地址空间的线程 也必须有自己的堆栈 在函数返回时 这些值都会消失 l  $\bullet$  in the second second and second and second and second and second and second and second and second and second and second and second and second and second and second and second and second and second and second and se 几个子函数共享一个静态暂时数据 可以用动态数据来取代它 只不过有点繁琐
- 这样意味着要重写代码 并重新进行编译 l  $\bullet$  and  $\bullet$  and  $\bullet$ a errno (errno UNIX
- IO extension of the state of the state of the state of the state of the state of the state of the state of the state of the state of the state of the state of the state of the state of the state of the state of the state o l  $\bullet$  contracts and a set of the set of the set of the set of the set of the set of the set of the set of the set of the set of the set of the set of the set of the set of the set of the set of the set of the set of the 为了保持多任务状态的信息而启用了这个数据 它就会成为操作系统的一部分
- $\mathbb{R}^2$ 这些数据类型的说明 在所有线程共用同一地址空间和每个线程使用单独地址空间的情

# **10.11.1**

况下 是有很大区别的

- 在使用单一地址空间的操作系统 比如大多数实时系统 共享的库函数代码和数据 是放在固定的地方 程序寻找库函数和库函数寻找自己的数据 都不会出现问题 然而 库必须可以重入 可供不同的任务使用 而且每个任务都可以在库的某个函数中悬挂 同时这个函数还可以被其他任务使用 动态数据是足够安全的 因此不需要拥有状态信 息的简单任务不需要修 也能工作正常
	- $($  5.8.4)